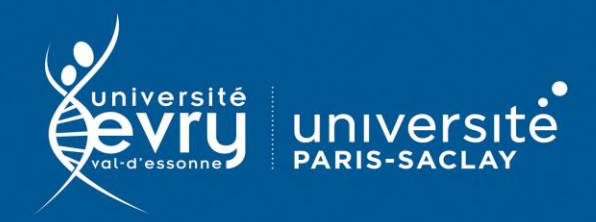

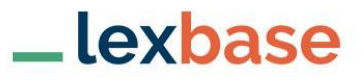

## **Lexbase**

## DROIT

**Base de données juridique** de l'éditeur Lexbase donnant accès à de la jurisprudence, de la doctrine, des encyclopédies juridiques et des infographies

- **Périmètre d'abonnement :** Intégralité de la base
- **Public :** Formation, Recherche
- **Type de contenu :** Données juridiques
- **Langue(s) :** Français

Sur identification depuis le site de la bibliothèque : **<https://www.biblio.univ-evry.fr/>** → Onglet « **Bibliothèque numérique** », « **Liste des ressources** »

Ou depuis le guide thématique de Droit **<https://bu-guides.univ-evry.fr/droit>** → Onglet « En ligne »

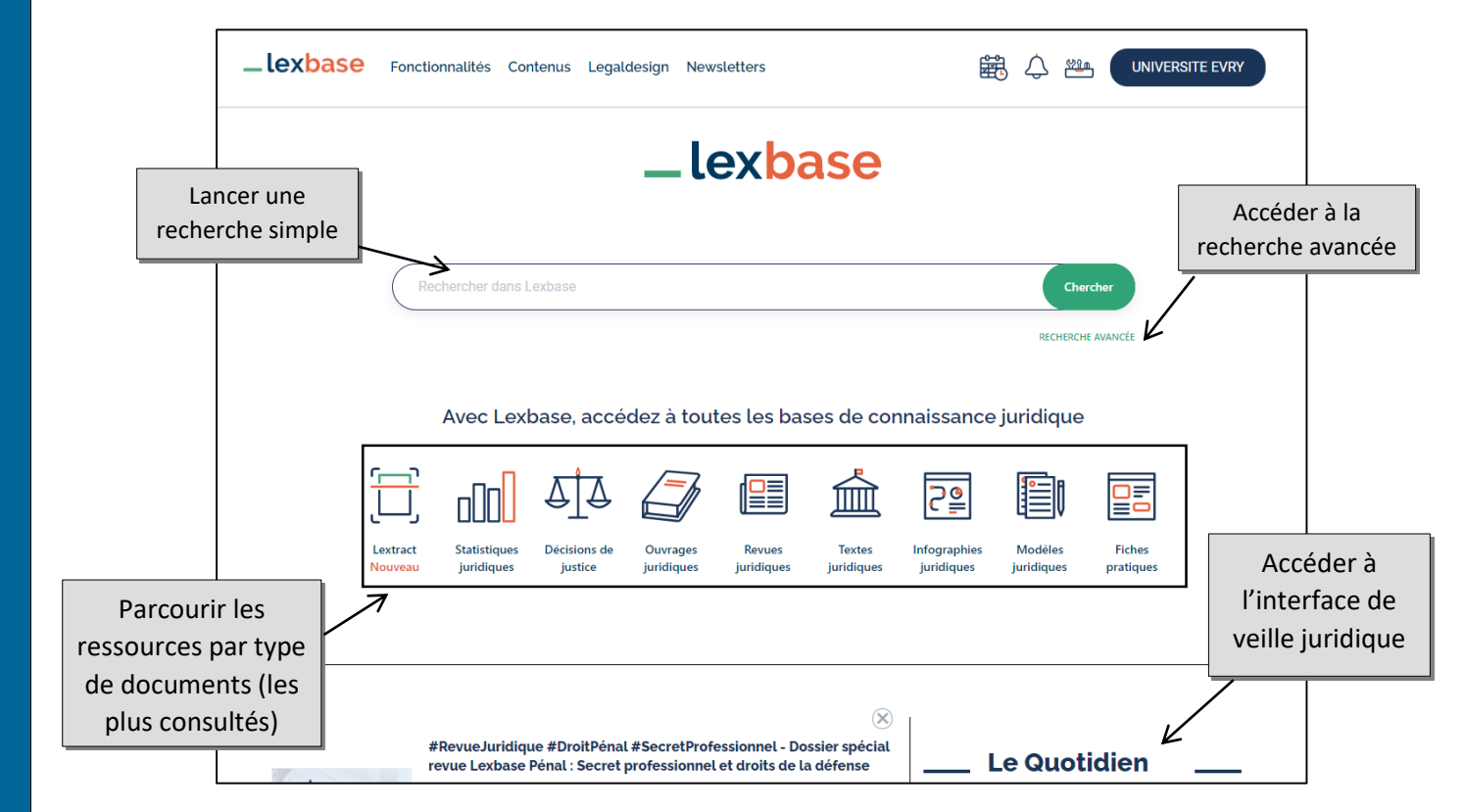

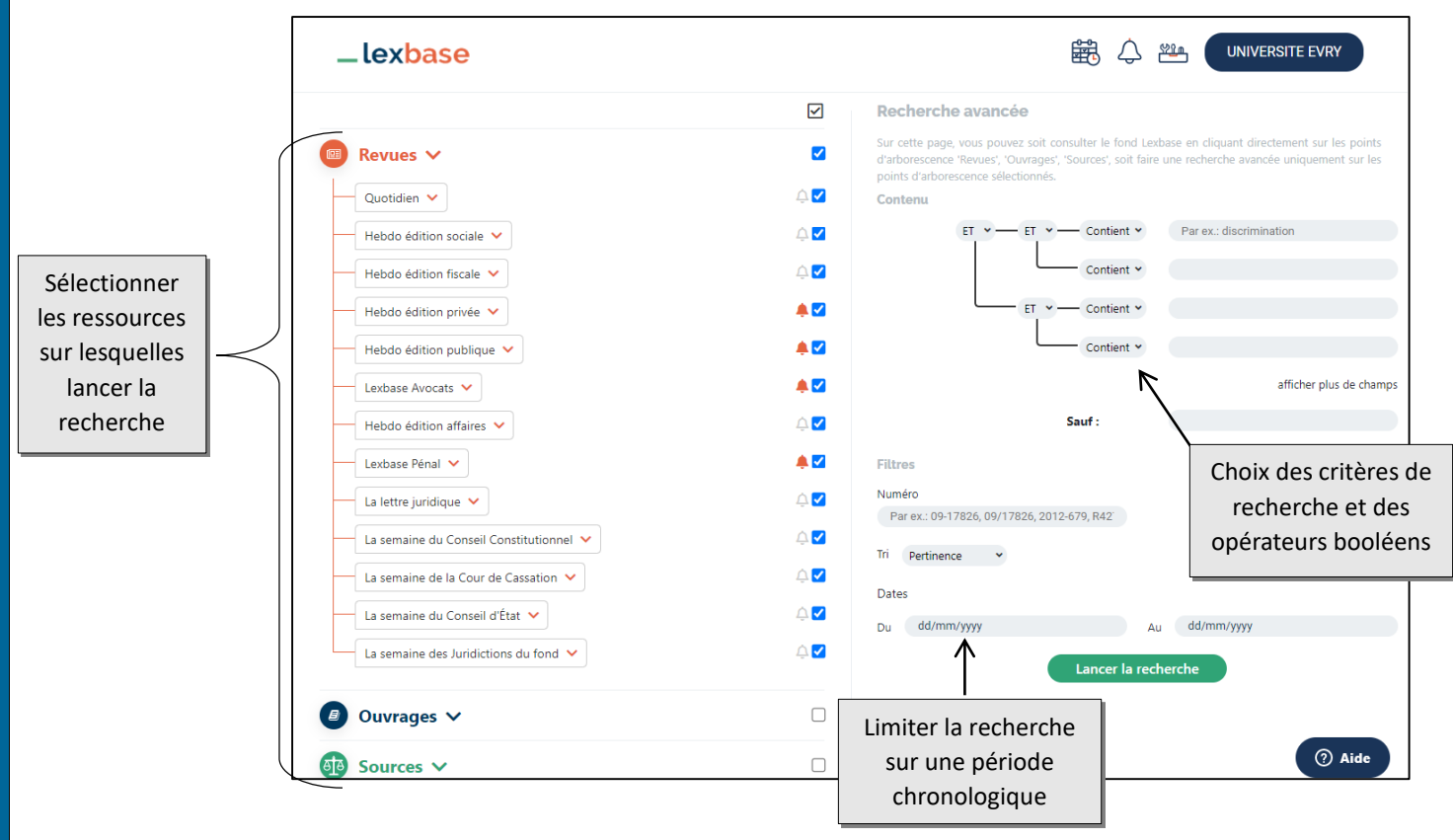

Les résultats sont classés par type de document (jurisprudence, ouvrages, revues, textes …). Naviguer dans les différents onglets pour afficher les résultats correspondant à chaque type.

Les autres filtres (disponibles à la gauche des résultats) sont : date ou période, source du document, titre ou thème des revues, ouvrages.

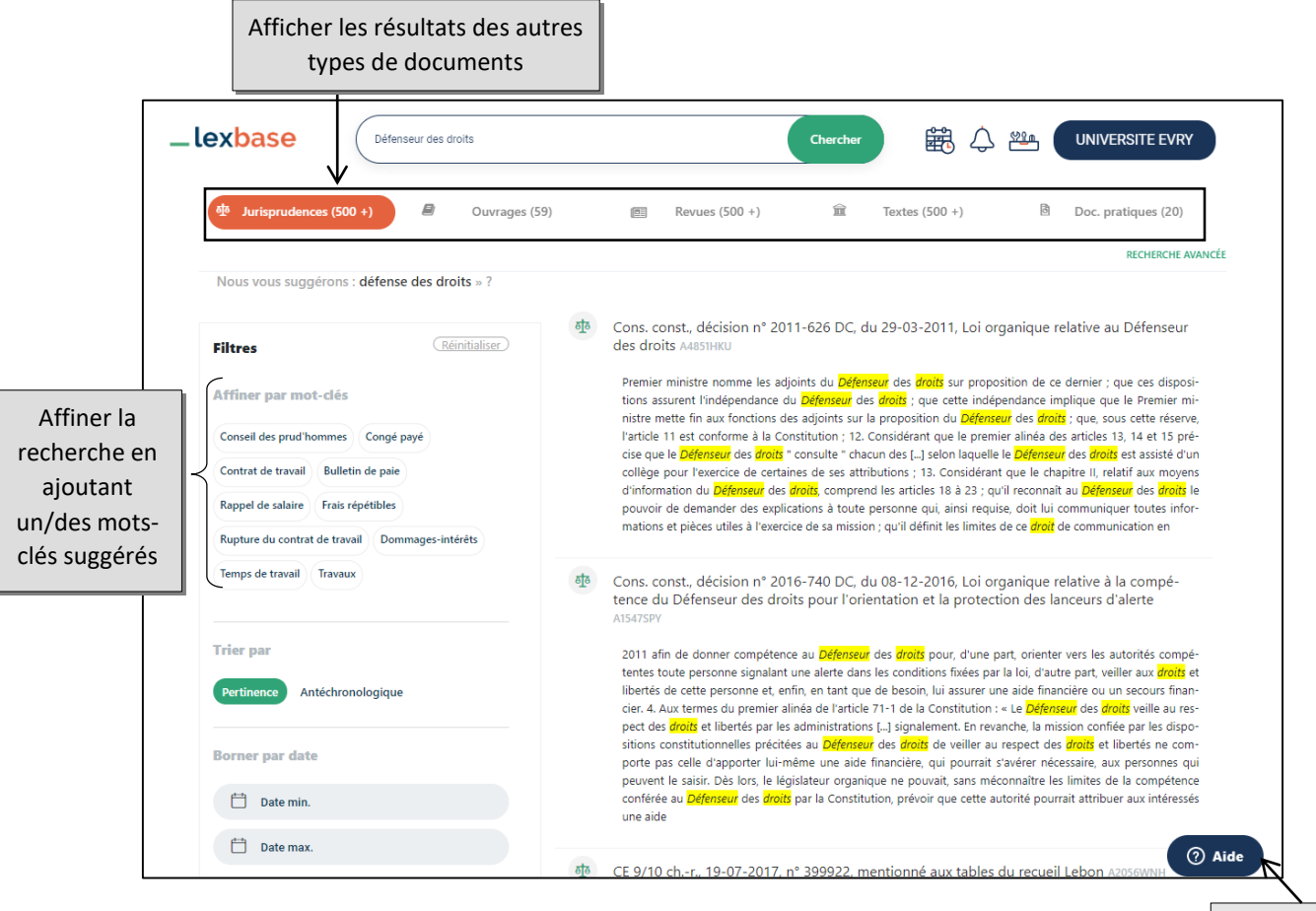

Accéder à l'aide en ligne

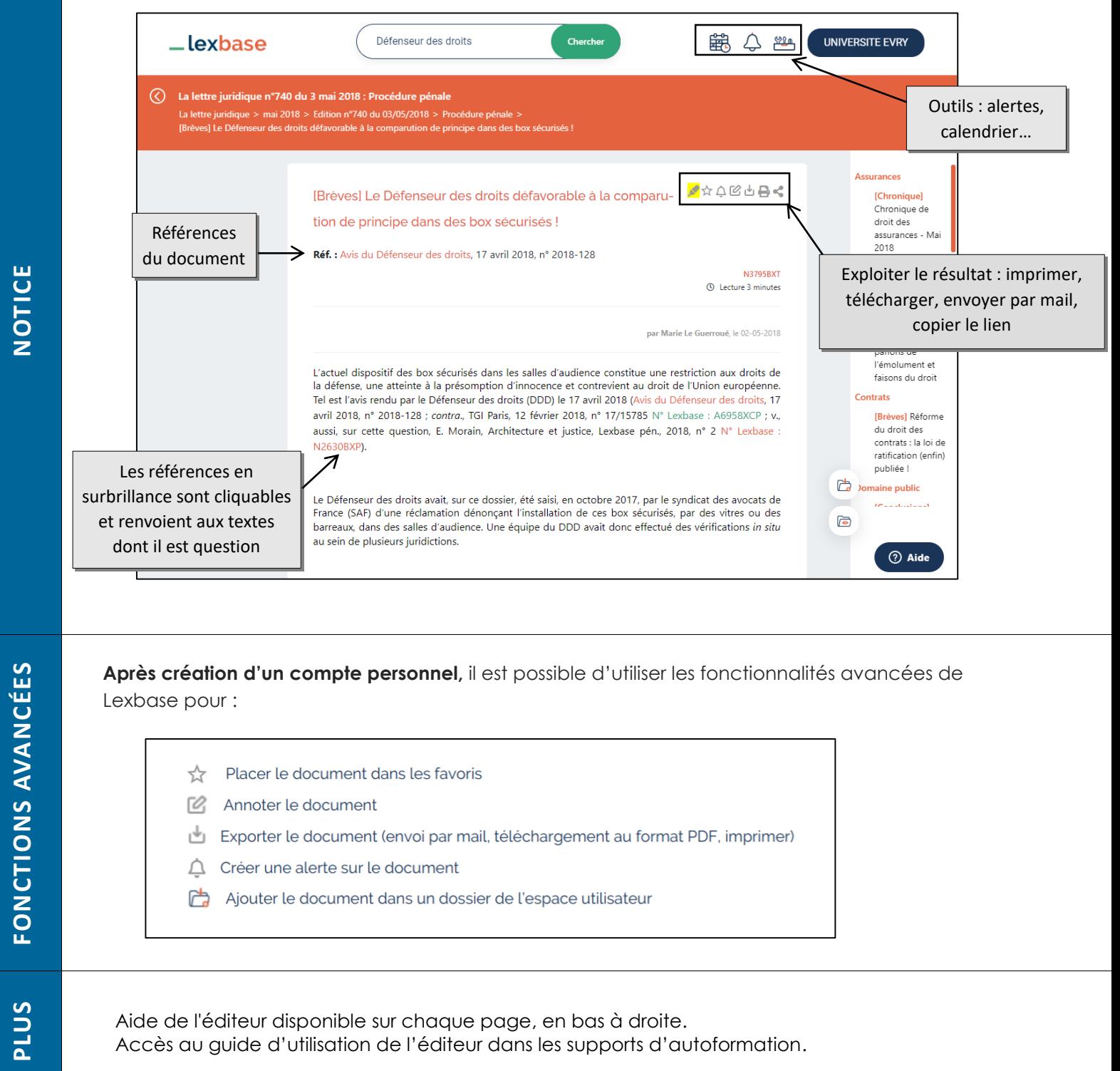

*Mise à jour mai 2021*